## App Inventor Designer

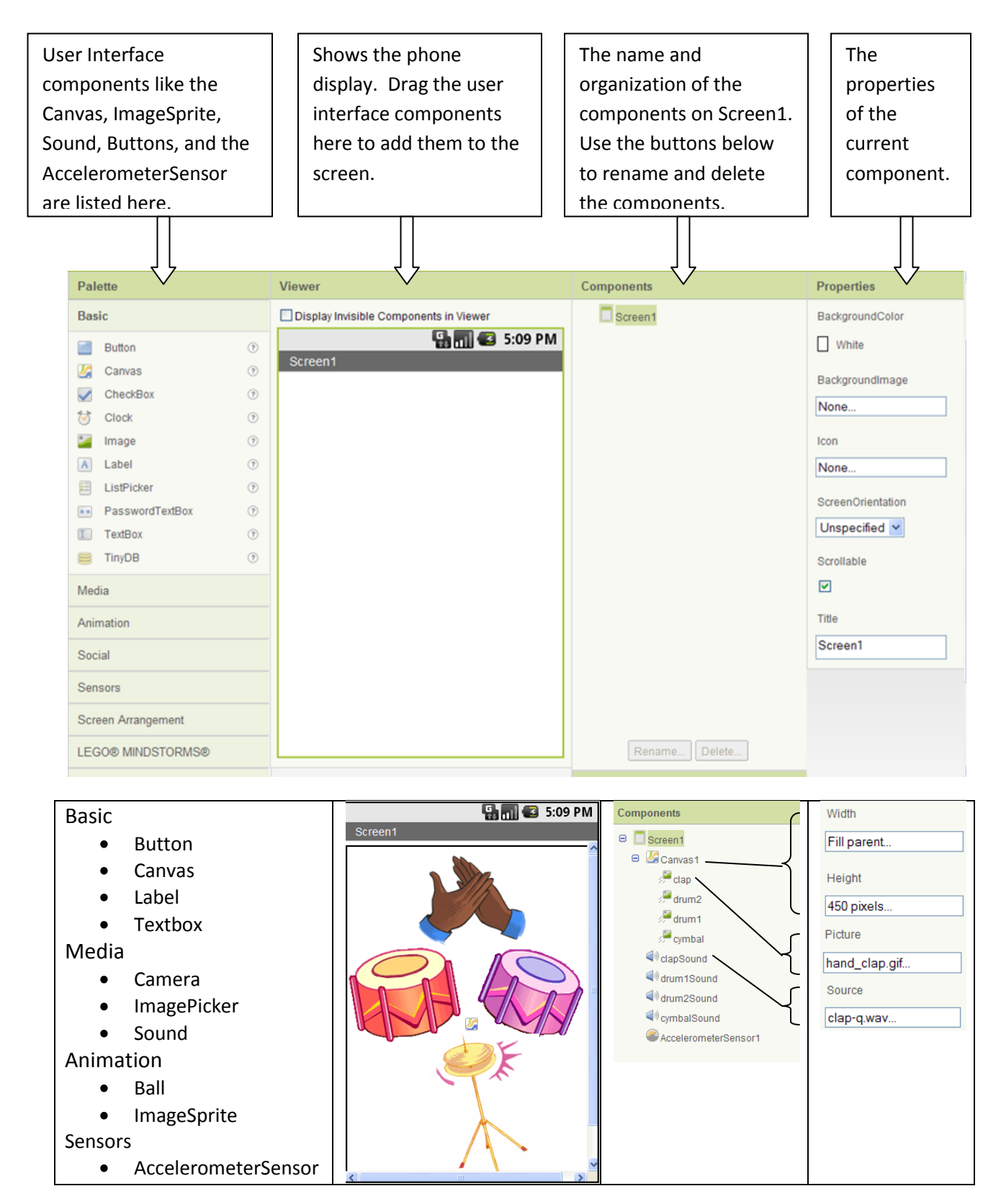

## App Inventor Blocks Editor

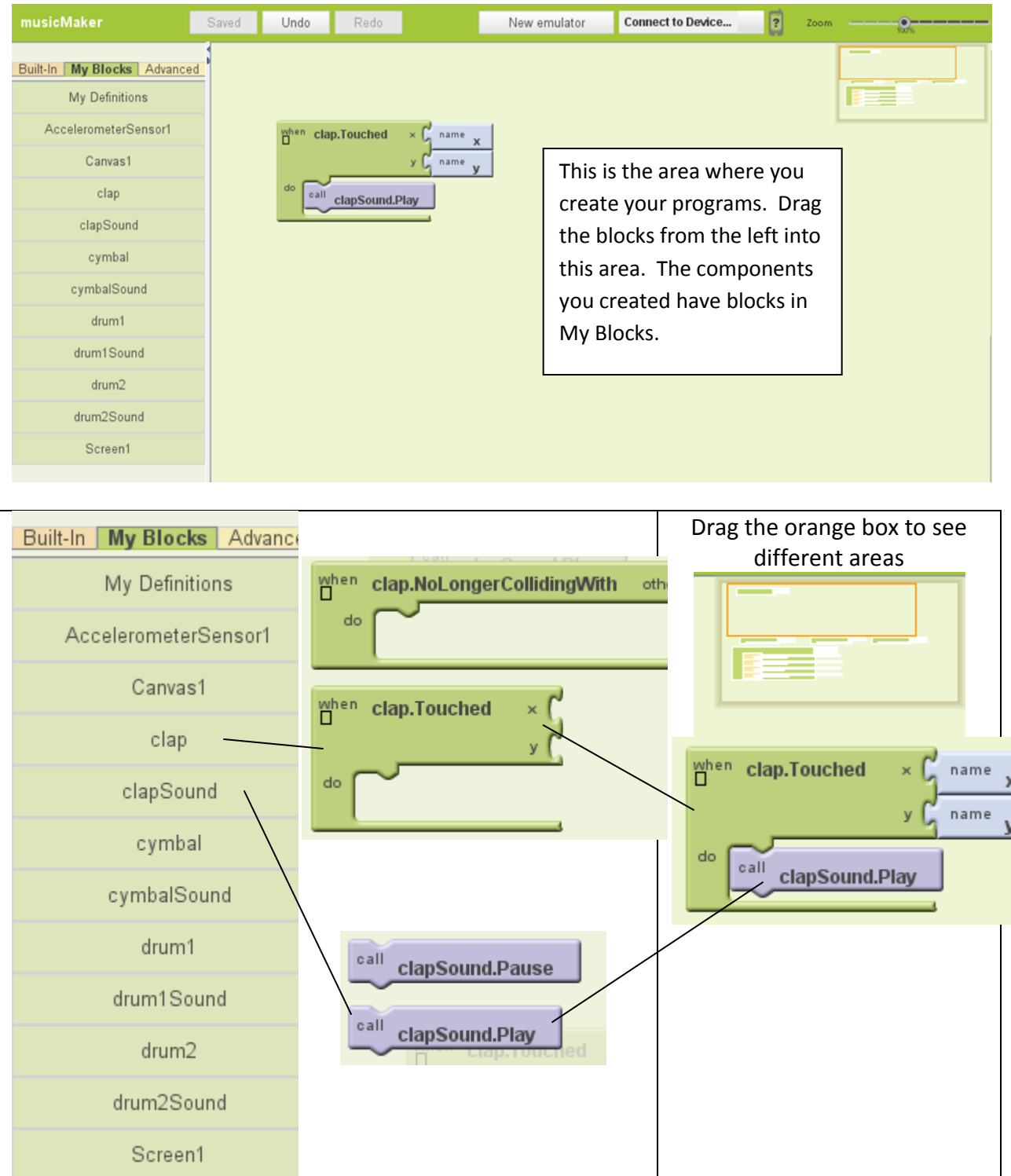

## Built-In Blocks

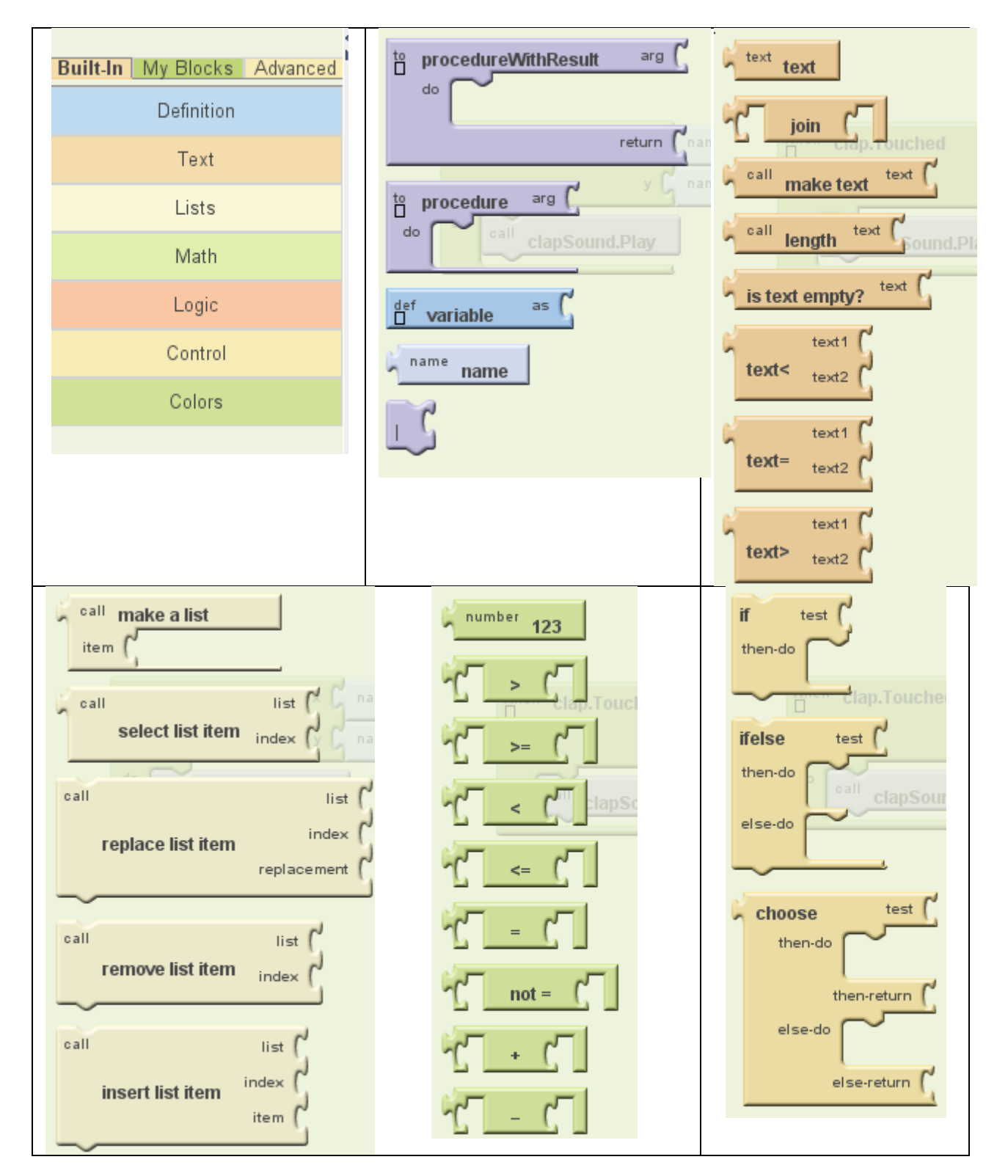